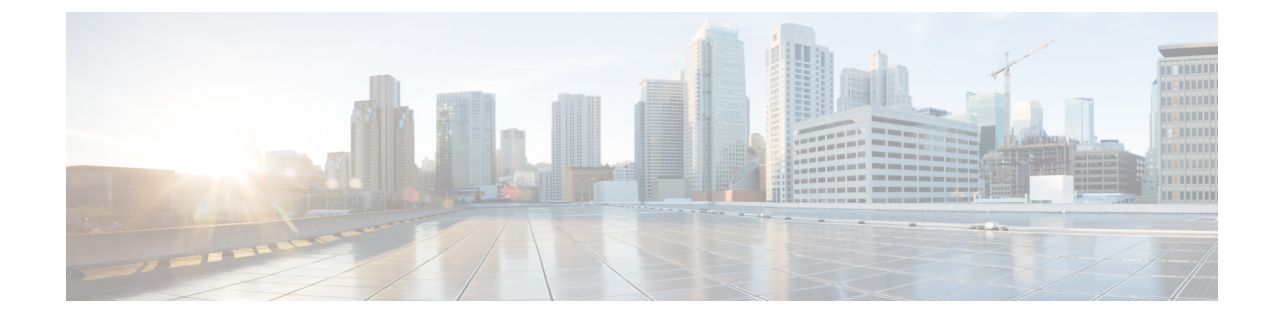

## **New and Changed Information**

The following table summarizes the new and changed features and tells you where they are documented.

**Table 1: New and Changed Features for Cisco DNA Center, Release 2.1.1**

| <b>Feature</b>            | <b>Description</b>                                                                                                    | <b>Where Documented</b>                       |
|---------------------------|----------------------------------------------------------------------------------------------------|-----------------------------------------------|
| System health             | From the System Health page, you can monitor the health of the<br>physical components on your Cisco DNA Center appliances and<br>keep tabs on any issues that may occur.                                                                                                    | <b>Monitor System Health</b>                  |
| System topology           | From the System Health page's system topology, you can view a<br>graphical representation of your Cisco DNA Center appliances<br>and the external systems that are connected to your network, such<br>as Cisco Connected Mobile Experiences (Cisco CMX) and Cisco<br>ISE. From here, you can quickly identify any network components<br>that are experiencing an issue and require further attention.                                | View the System Topology                      |
| Role-based access control | Cisco DNA Center supports role-based access control (RBAC),<br>which enables a user with SUPER-ADMIN-ROLE privileges to<br>define custom roles that permit or restrict user access to certain<br>Cisco DNA Center functions.                                                                                                    | <b>Configure Role-Based Access</b><br>Control |
| Audit logging             | Audit logs record system events that occurred, when and where<br>they occurred, and which users initiated them. With audit logging,<br>configuration changes to the system get logged in separate log<br>files for auditing.<br>Audit logs also display northbound operation details such as<br>POST, DELETE, and PUT with payload information, and<br>southbound operation details such as the configuration pushed to<br>a device. | <b>View Audit Logs</b>                        |
| Smart License enablement  | Smart Licensing is a cloud-based, software license management<br>solution that allows you to manage and track the status of your<br>license and software usage.                                                                                                    | <b>Smart License Enablement</b>               |

 $\mathbf{l}$ 

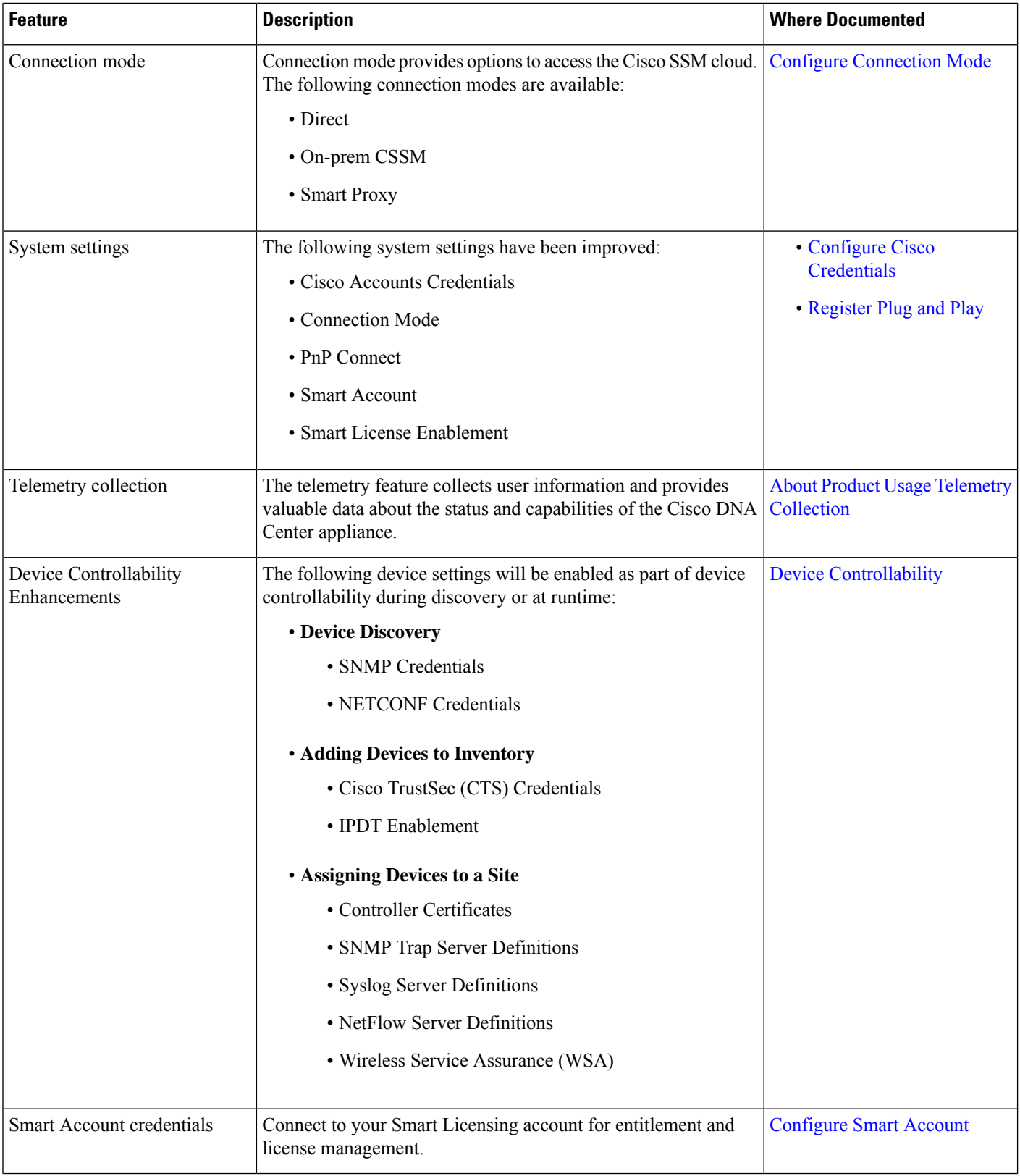

٦

 $\mathbf{l}$ 

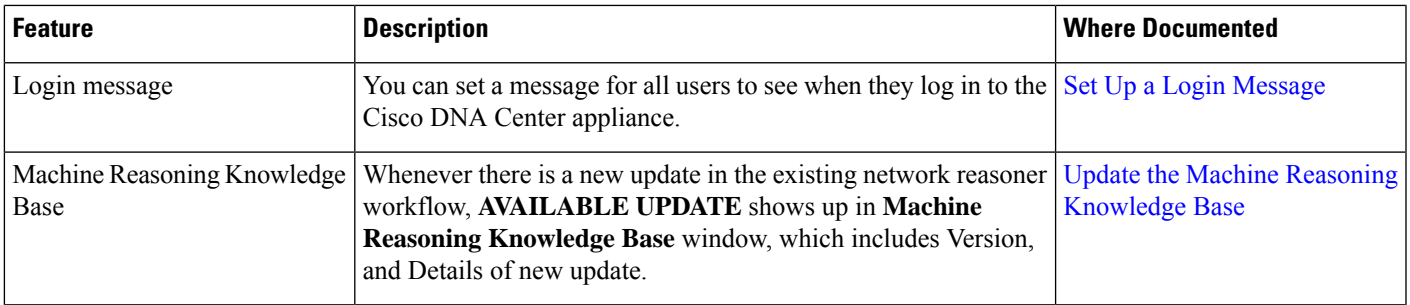

 $\mathbf{l}$ 

٦